# Algpseudocodex Package Documentation

Christian Matt

<https://github.com/chrmatt/algpseudocodex>

December 6, 2021 v1.0.1

#### Abstract

This package allows typesetting pseudocode in LAT<sub>EX</sub>. It is based on algpseudocode from the algorithmicx package and uses the same syntax, but adds several new features and improvements. Notable features include customizable indent guide lines and the ability to draw boxes around parts of the code for highlighting differences. This package also has better support for long code lines spanning several lines and improved comments.

# Contents

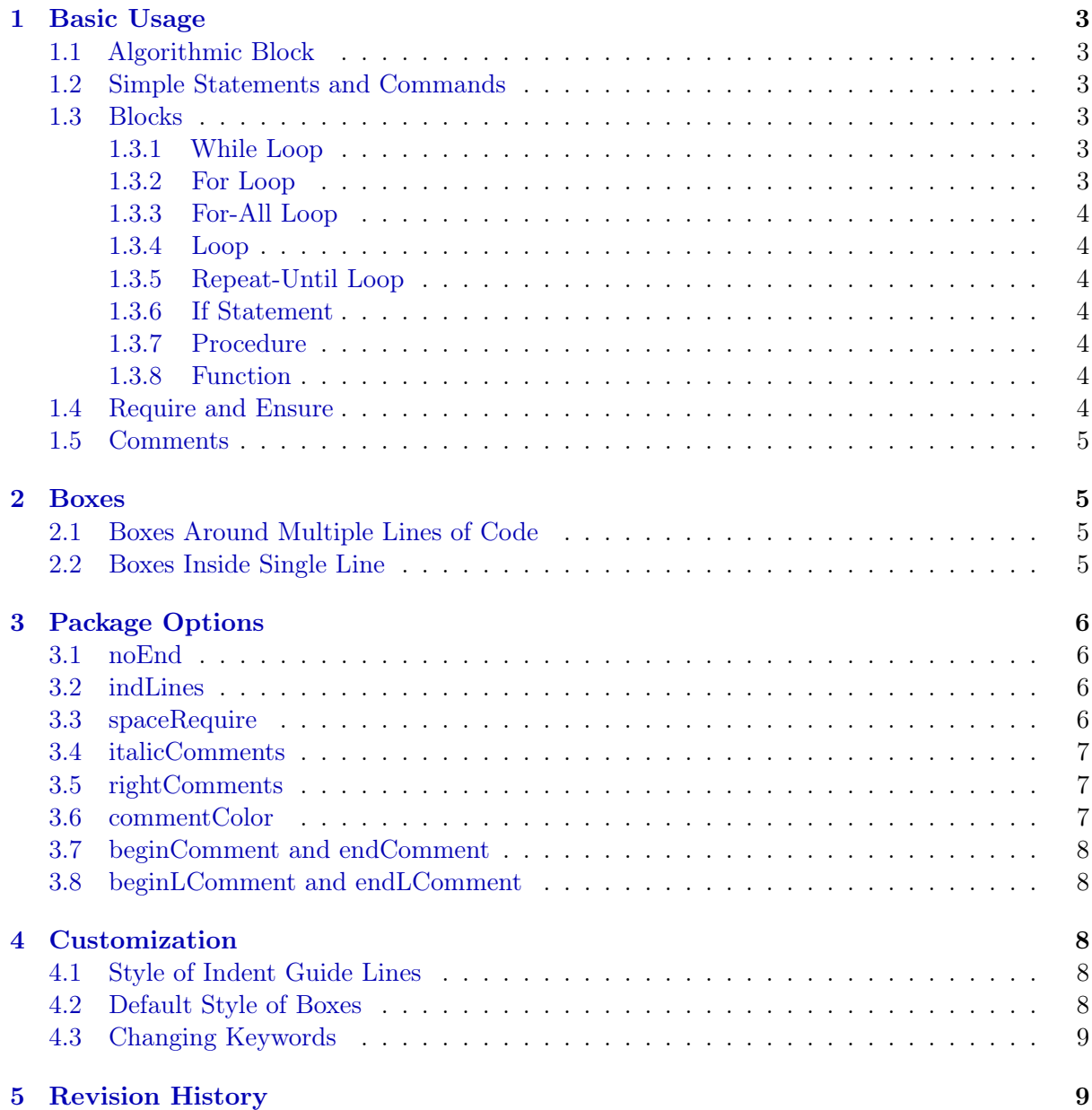

## <span id="page-2-0"></span>1 Basic Usage

To use the package, load it in your preamble:

```
\usepackage{algpseudocodex}
```
Basic usage is identical to algpseudocode from the algorithmicx package. Pseudocode written for that package should also be compatible with algpseudocodex.

## <span id="page-2-1"></span>1.1 Algorithmic Block

Pseudocode can be typeset inside a algorithmic blocks:

```
\begin{algorithmic}[line numbering]
    ...
\end{algorithmic}
```
The optional argument specifies how lines are numbered. 0 means no numbering,  $n > 0$  means every nth line gets a number. The default is 0, i.e., no line numbers will be typeset if no optional argument is provided.

#### <span id="page-2-2"></span>1.2 Simple Statements and Commands

Statements start with \State. The command \Statex can be used to start a new line that does not get a new line number.

The commands **\Return** and **\Output** can be used for return values of functions and outputs. They do not start a new line on their own, so they need to be used together with \State.

The \Call command is used for procedure calls. It takes two arguments: The first one is the name of the procedure and the second one are the arguments.

#### Example

```
\begin{algorithmic}[1]
    \State first line
    \Statex continuing first line
    \State \Call{Proc}{a1, a2}
    \State \Output Hello World!
\end{algorithmic}
```
1: first line continuing first line 2: Proc(a1, a2) 3: output Hello World!

#### <span id="page-2-3"></span>1.3 Blocks

Blocks are used for loops, conditional statements, and functions. Blocks can also be nested within other blocks.

#### <span id="page-2-4"></span>1.3.1 While Loop

<span id="page-2-5"></span>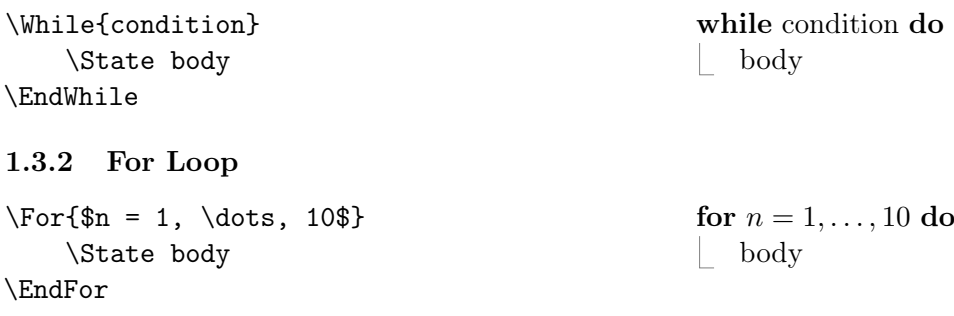

#### <span id="page-3-0"></span>1.3.3 For-All Loop

<span id="page-3-2"></span><span id="page-3-1"></span>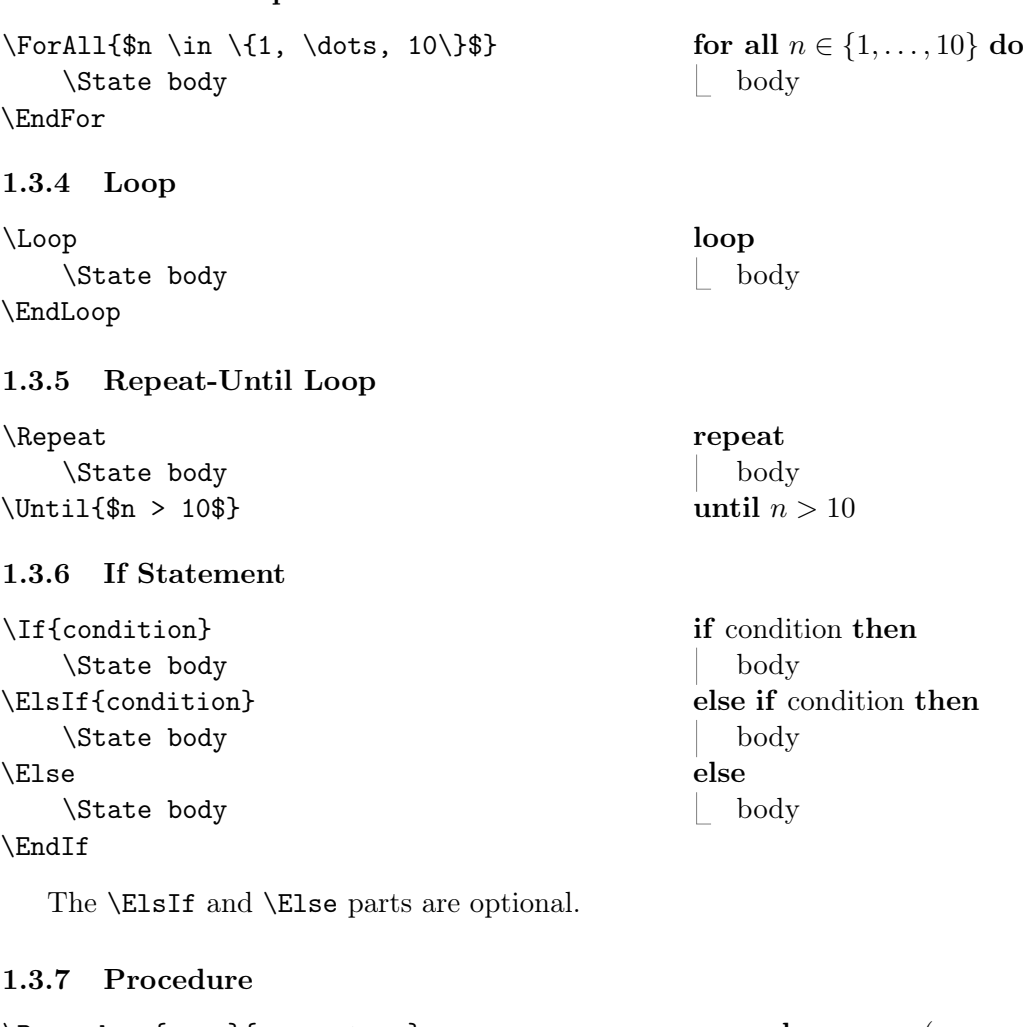

#### <span id="page-3-4"></span><span id="page-3-3"></span>\Procedure{name}{parameters} \State body \EndProcedure procedure NAME(parameters) | body

## <span id="page-3-5"></span>1.3.8 Function

\Function{name}{parameters} \State body \EndFunction

function NAME(parameters) | body

## <span id="page-3-6"></span>1.4 Require and Ensure

To specify conditions on the inputs and outputs of an algorithm, \Require and \Ensure can be used.

## Example

```
\begin{algorithmic}[1]
    \Require x \in \{0,1\}\text{Ensure } \in \{1,2\}\State $y \gets x+1$
    \State \Return $y$
\end{algorithmic}
                                                Require: x \in \{0,1\}Ensure: y \in \{1,2\}1: y \leftarrow x + 12: return y
```
## <span id="page-4-0"></span>1.5 Comments

There are two ways to typeset code comments: The command \Comment can be used to add shorts comments to the end of the current line. The command \LComment can be used to typeset long comments that can span multiple lines. Comments with \LComment start on a new line.

## Example

```
\begin{algorithmic}[1]
    \State $x \gets y^2$
    \LComment{The next two lines
         increment both $x$ and $y$.}
    \text{State } \text{Sets } x + 1\Comment{Increment $x$.}
    \text{State } \text{y } \text{y } + 1$
    \Comment{Increment $y$.}
                                                      1: x \leftarrow y^22: \triangleright The next two lines increment both x
                                                          and y.
                                                     3: x \leftarrow x + 1 \triangleright Increment x.
                                                     4: y \leftarrow y + 1 \triangleright Increment y.
```
\end{algorithmic}

## <span id="page-4-1"></span>2 Boxes

A unique feature of the algpseudocodex package is the ability to draw boxes around pieces of code. There are two different methods to do so: One for drawing boxes around multiple lines of code, and another one for drawing a box around a string on a single line of code.

## <span id="page-4-2"></span>2.1 Boxes Around Multiple Lines of Code

The command \BeginBox[style] is used to set the beginning of the box. The optional argument determines the style of the drawn box. The boxes are drawn using TikZ, so any TikZ style can be used. The default style can be changed as described in [Section 4.2.](#page-7-4) The command \EndBox is used to set the end of the last started box. Boxes can be nested arbitrarily, but every \BeginBox needs a matching \EndBox.

## Example

```
\begin{algorithmic}
    \BeginBox
        \State first line
        \BeginBox[fill=yellow]
            \State second line
            \State another line
        \EndBox
    \EndBox
    \BeginBox[draw=blue,dashed]
        \State last line
    \EndBox
\end{algorithmic}
```
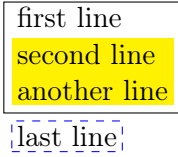

## <span id="page-4-3"></span>2.2 Boxes Inside Single Line

The command \BoxedString[style]{text} is used to typeset text with a box around it. The optional argument determines the style of the box, as in \BeginBox. The default style is the same as for **\BeginBox**.

## Example

```
\begin{algorithmic}
    \State first line
    \State second line with
    \BoxedString[fill=yellow]{box}
    \State last line
\end{algorithmic}
```
first line second line with **box** last line

## <span id="page-5-0"></span>3 Package Options

When loading algpseudocodex the options describe in this section can be set. They syntax for setting option1 to value1 and option2 to value2 is:

\usepackage[option1=value1,option2=value2]{algpseudocodex}

## <span id="page-5-1"></span>3.1 noEnd

possible values: true, false

#### default: true

If false, the end of blocks are marked with the expression "end" followed by the name of the block.

#### Example

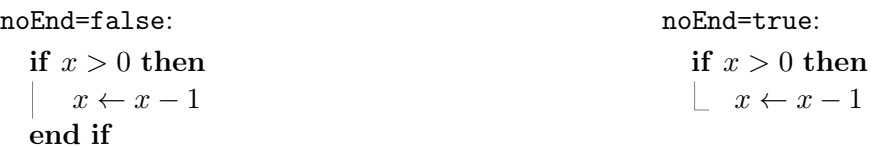

## <span id="page-5-2"></span>3.2 indLines

possible values: true, false

#### default: true

If true, indent guide lines are drawn. The style of the lines can be customized as described in [Section 4.1.](#page-7-3)

#### Example

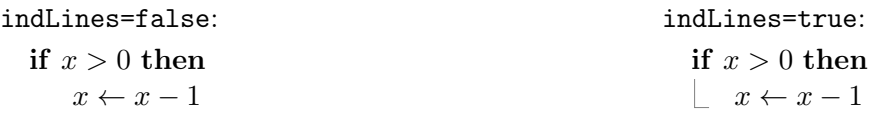

## <span id="page-5-3"></span>3.3 spaceRequire

possible values: true, false

#### default: true

If true, vertical space is added before every \Require except the one on the first line. This is useful for specifying different behaviors depending on the provided input.

#### Example

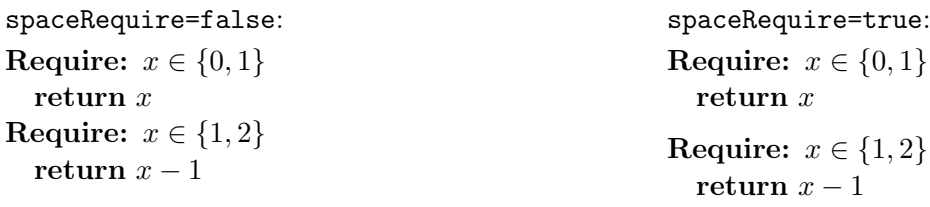

## <span id="page-6-0"></span>3.4 italicComments

possible values: true, false

#### default: true

If true, all comments are typeset in italic font. If false, comments are typeset in roman font.

#### Example

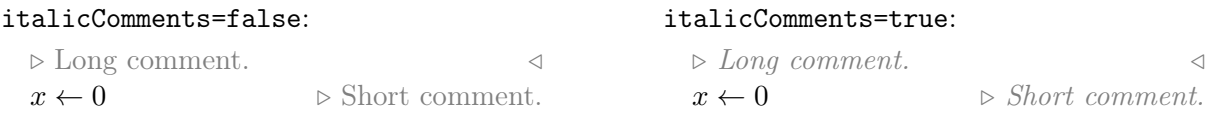

#### <span id="page-6-1"></span>3.5 rightComments

#### possible values: true, false

#### default: true

If true, comments typeset with \Comment are right justified on the current line. If a comment does not fit on the current line, no justification is applied. If false, all comments are typeset right after the end of the current line.

Does not affect long comments typeset with \LComment.

#### Example

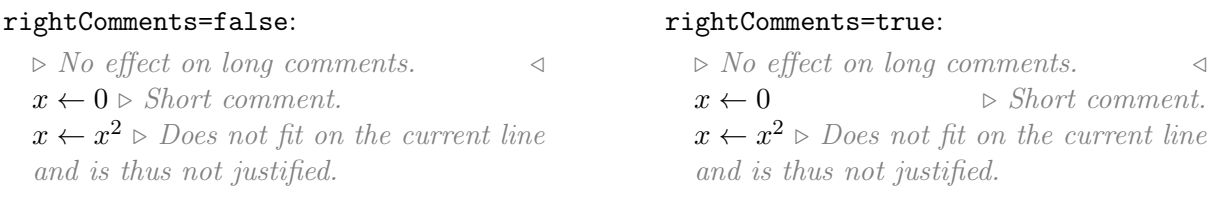

#### <span id="page-6-2"></span>3.6 commentColor

possible values: Any color that can be used in \textcolor.

#### default: gray

Defines the color in which comments are typeset.

#### Example

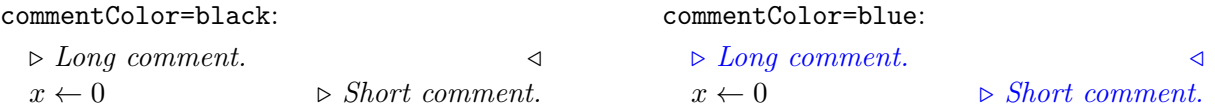

## <span id="page-7-0"></span>3.7 beginComment and endComment

possible values: Any string that can be typeset in text mode.

```
default: $\triangleright$~ and (empty)
```
Used to indicate the beginning and end of comments typeset with  $\Comment$ , respectively.

## Example

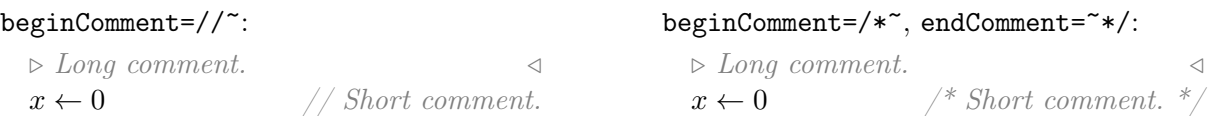

## <span id="page-7-1"></span>3.8 beginLComment and endLComment

possible values: Any string that can be typeset in text mode.

```
default: $\triangleright$~ and ~$\triangleleft$
```
Used to indicate the beginning and end of long comments typeset with  $\L$ Comment, respectively.

## Example

```
beginLComment=/*~, endLComment=~*/:
  /* Long comment.
  x \leftarrow 0 \triangleright Short comment.
```
## <span id="page-7-2"></span>4 Customization

## <span id="page-7-3"></span>4.1 Style of Indent Guide Lines

Indent guide lines are drawn using TikZ and consequently any TikZ style can be used. To set the style, use:

\tikzset{algpxIndentLine/.style={style}}

The default style is draw=gray, very thin.

## Example

algpxIndentLine/.style={draw=blue,dashed}:

if  $x > 0$  then  $x \leftarrow x-1$ 

## <span id="page-7-4"></span>4.2 Default Style of Boxes

Boxes are drawn using TikZ and consequently any TikZ style can be used. To set the default style, use:

\tikzset{algpxDefaultBox/.style={style}}

The default style is draw.

## <span id="page-8-0"></span>4.3 Changing Keywords

As in the algorithmicx package, keywords can be renamed using the syntax:

## \algrenewcommand\keyword{new name}

The following keywords can be customized:

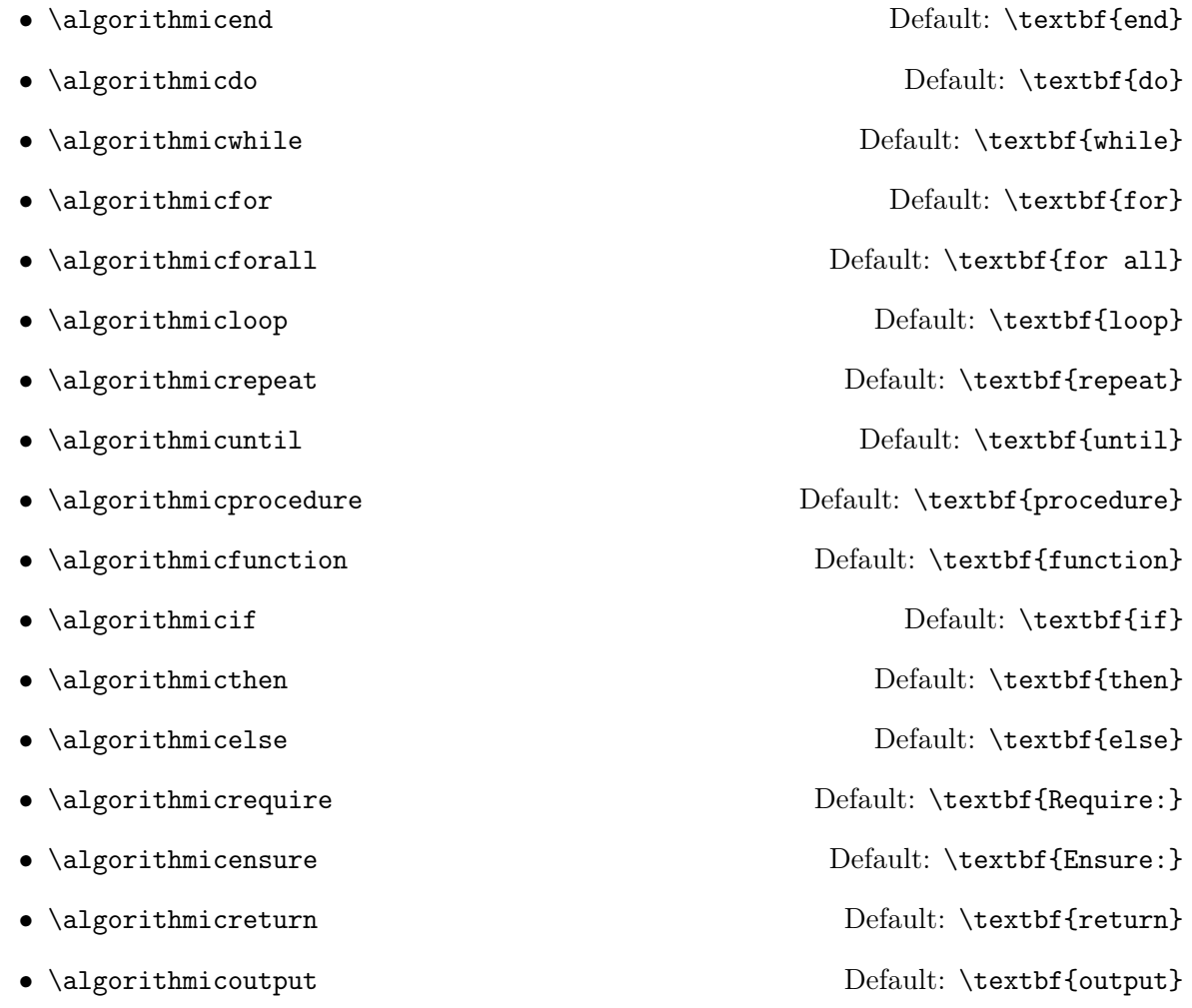

## <span id="page-8-1"></span>5 Revision History

## v1.0.1 (2021-12-05)

• Fixed bug regarding alignment of comments after end if, end for etc.

## v1.0 (2020-08-16)

• Initial release.